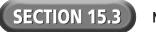

## **Reading Strategy Organizer**

Directions: Use the graphic organizer below to describe three ways to control access to a Web site.

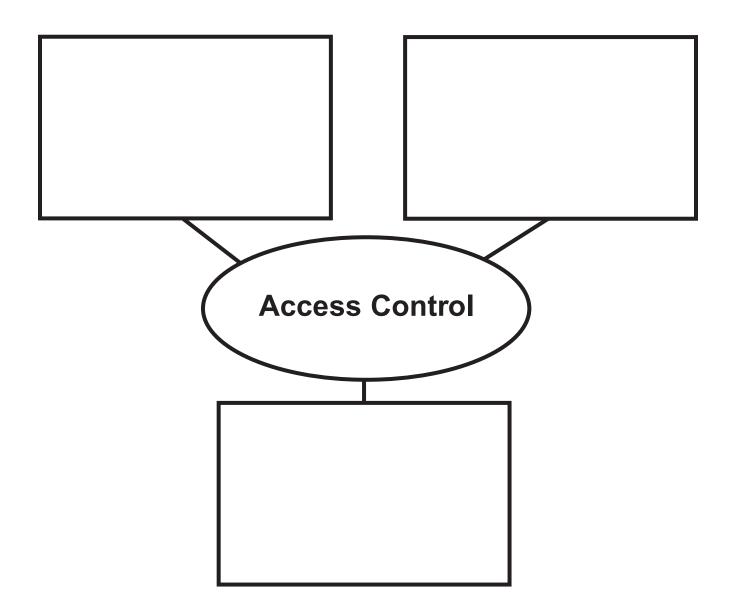

Copyright © by Glencoe/McGraw-Hill.